# **Aufgaben 8 Integrationsmethoden Uneigentliche Integrale, Numerische Integrationsmethoden**

### **Lernziele**

- ein uneigentliches Integral bestimmen können.
- die numerischen Integrationsmethoden nach der Trapezformel und der Simpsonschen Formel verstehen.
- ein bestimmtes Integral näherungsweise nach der Trapezformel bzw. der Simpsonschen Formel berechnen können.
- eine neue Problemstellung bearbeiten können.

# **Aufgaben**

*Uneigentliche Integrale* 

- 8.1 Papula 1: 564/1 ("Zu Abschnitt 9": 534/1), 564/3 ("Zu Abschnitt 9": 534/3)
- 8.2 Prüfen Sie nach, ob die folgenden Aussagen wahr oder falsch sind:
- a) Das Integral  $\int_1^{\infty} \frac{1}{t^{\alpha}} dt$  ... i) ... hat den Wert  $\frac{1}{\alpha-1}$  für  $\alpha > 1$ . ii) ... existiert nicht für  $\alpha \leq 1$ . Hinweis: - Im Unterricht wurden die Fälle  $\alpha = 1$  und  $\alpha = 2$  behandelt. b) Das Integral  $\int_0^1 \frac{1}{t^{\alpha}} dt$  ... i) ... hat den Wert  $\frac{1}{1-\alpha}$  für  $\alpha < 1$ . ii) ... existiert nicht für  $\alpha \geq 1$ .

Hinweis:

- Im Unterricht wurden die Fälle  $\alpha = 1$  und  $\alpha = \frac{1}{2}$  behandelt.

#### *Numerische Integrationsmethoden*

- 8.3 Studieren Sie im Buch Papula 1 den Abschnitt "8.4.1 Trapezformel" (Seiten 476 bis 480 (448 bis 452)).
- 8.4 Papula 1: 564/13 a) (533/13 a))

```
 Hinweis:
```
- Für diese Aufgabe können Sie einen Rechner verwenden.

- 8.5 Studieren Sie im Buch Papula 1 den Abschnitt "8.4.2 Simpsonsche Formel" (Seiten 481 bis 487 (453 bis 459)).
- 8.6 Berechnen Sie das Integral  $\int_{-1}^{1} x^4 dx$  ...
	- a) ... exakt.
	- b) ... näherungsweise nach der Trapezformel ...
		- i) ... für 2 Streifen.
		- ii) ... für 4 Streifen.
		- iii) ... für 8 Streifen.
	- c) … (siehe nächste Seite)

c) ... näherungsweise nach der Simpsonschen Formel ...

- i) ... für 2 Streifen.
- ii) ... für 4 Streifen.
- iii) ... für 8 Streifen.

### Hinweis:

- Für die Teilaufgaben b) und c) können Sie einen Rechner verwenden.

8.7 Papula 1: 564/13 b) (533/13 b)), 564/14 (533/14)

## Hinweis:

- Für diese Aufgabe können Sie einen Rechner verwenden.

# **Lösungen**

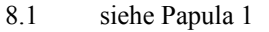

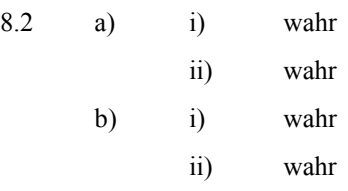

8.3 ...

8.4 siehe Papula 1

8.5 …

8.6  
\na) 
$$
\frac{2}{5} = 0.4
$$
  
\nb) i) 1  
\nii)  $\frac{9}{16} = 0.5625$   
\niii)  $\frac{113}{256} = 0.4414...$   
\nc) i)  $\frac{2}{3} = 0.6666...$   
\nii)  $\frac{5}{12} = 0.4166...$   
\niii)  $\frac{77}{92} = 0.4010...$ 

8.7 siehe Papula 1